## DESTINO  $\overline{A}$ R 2

### BANCO DE PREGUNTAS

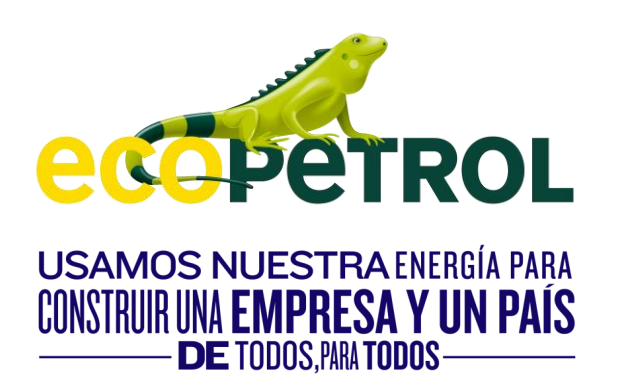

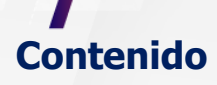

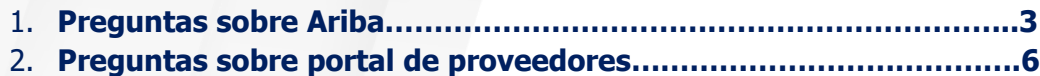

#### **Este material es muy importante nos ayudara a aclarar las dudas sobre Ariba**

#### **Preguntas y Respuestas: Ariba**

1. ¿Por dónde se puede hacer seguimiento a la radicación de facturas y programación de pagos?

**RTA:** Se mantendrá la funcionalidad del portal SUS en un nuevo portal, para consultar del estado de facturación.

2. ¿Cómo será el manejo de las facturas? **RTA:** No se afectará, se mantiene radicación por VIM

3. ¿Qué información migrará a Ariba cuando se está en ejecución contractual, y si se continuará con el uso de los formatos de asignación de información en ejecución contractual?

**RTA:** A partir del mes de febrero, toda la gestión del contrato se realizará en ARIBA mediante formularios y tareas. La información documental no será migrada, se mantendrá en la herramienta actual para consulta.

4. Los procesos que queden abiertos en Siproe durante la transición a ARIBA, ¿Qué sucede con ellos? ¿siguen en Siproe o pasan a ARIBA?

**RTA:** "Los procesos (métodos de elección) que se estén ejecutando en SRM - SIPROE no serán migrados a Ariba, deben terminar su desarrollo y asignación del contrato en SRM-SIPROE. Los métodos de elección se realizarán en Ariba."

5. ¿Los reportes mensuales se enviar a SAP Ariba o seguirán en Siproe? **RTA:** Se envían por ARIBA.

6. ¿A partir de cuándo se inician a subir los informes de HSE por Ariba? **RTA:** Con la salida en vivo del proyecto Ariba en vivo en febrero de 2023.

7. ¿Cuál será la situación del contrato que se tiene vigente, como se realizara la migración de esta documentación?

**RTA:** Los contratos que tengan fecha de finalización posterior a febrero serán migrados a Ariba y continuarán su ejecución en Ariba. La documentación no será migrada, quedará disponible en open text para consulta.

8 . Cuando una compañía aparece ya registrada y el administrador ya no labora en la empresa ¿Cómo podría hacerse la actualización de la información? **RTA:** Pueden crear una nueva cuenta en ARIBA NETWORk con un nuevo correo.

9. Si la empresa ya tiene creada una cuenta en Ariba para otras empresas. ¿debo crearla con el mismo correo? , ¿esto me va a generar errores o contratiempos? **RTA:** Tiene dos opciones:

Puede generarla con el mismo correo o crear una nueva cuenta para Ecopetrol.

10. ¿La experiencia y las categorías que está habilitada en SIPROE se pierden en ARIBA? ¿Es decir se debe nuevamente categorizar?

**RTA:** Si se encuentra calificado en SIPROE, se calificarán en ARIBA en las categorías respectivas, hasta el vencimiento de los documentos que soportan la calificación.

11. ¿Cómo es el proceso con uniones temporales para subir información a la plataforma? **RTA:** El proceso se comporta igual que el registro del resto de proveedores.

12. Si ya se tiene cargada l información documental y datos de la compañía, por procesos con otro cliente que maneja Ariba, ¿se debe nuevamente diligenciarla? **RTA:** Si debe realizar su registro y una vez sea invitado por Ecopetrol a calificar compartir la documentación solicitada por la herramienta.

13. ¿El proceso de cargue se mejorará en agilidad al que se manejaba en SIPROE? **RTA:** Sí, dado que utilizará cuestionarios modulares, mayor agilidad en el cargue y autogestión frente al vencimiento.

14. ¿Cómo se va hacer el proceso de migración de información? se deberá subir toda la información?

**RTA:** Los proveedores con documentación de alistamiento vigente migran a ARIBA y se actualizará la información cuando vence la vigencia de su documentación.

15. ¿Dónde se agregan más categorías de abastecimiento y enviar el listado de cómo se encuentran en la plataforma?

**RTA:** Las categorías de Abastecimiento corresponden a las de las Naciones Unidades, el proveedor al realizar el registro debe señalar

16. Si una empresa estaba participando en procesos licitatorios en SIPROE, ¿se pierde está información o está migra a ARIBA?

**RTA:** Los procesos (métodos de elección) que se estén ejecutando en SRM - SIPROE no serán migrados a Ariba, deben terminar su desarrollo y asignación del contrato en SRM-SIPROE. Los métodos de elección a partir del febrero se realizarán en Ariba."

17. ¿Cómo cambiar el correo de Siproe?

**RTA:** Debe realizar la solicitud al buzón de Relacionamiento Proveedores.

18. ¿La información ya cargada en Siproe se migrará a la plataforma ARIBA?

**RTA:** Los proveedores que tienen su documentación soporte de la calificación o alistamiento vigente, se mantendrá en SIPROE hasta su vencimiento, luego si debe cargar toda la información en ARIBA

19. Si me encuentro realizando procesos de licitación con otras compañías que manejan ARIBA, interferirá con los procesos a los que me invite Ecopetrol? **RTA:** No interferirá con los métodos de elección de otras compañías.

20. Para recibir las notificaciones, ¿puede haber más de un correo asociado? **RTA:** El proveedor puede tener configurados varios usuarios para gestionar las operaciones con ECOPETROL

21. ¿Si no se recuerda el correo registrado en SIPROE como se podría validar la información? **RTA:** Debe realizar la solicitud al buzón de Relacionamiento Proveedores.

22. ¿Cómo es el proceso para recuperación de cuenta?

**RTA:** Debe realizar la solicitud al buzón de Relacionamiento Proveedores.

23. Se pueden enviar ofertas por activamente por este medio o solo y únicamente cuando Ecopetrol abra procesos RIM?

**RTA:** Las ofertas se recibirán por Ariba para métodos de elección. Es el único medio autorizado para recibir ofertas en Ecopetrol.

24. ¿La documentación cargada en el registro servirá para los métodos de elección o por cada método debo cargar la información así sea una documentación repetida? **RTA:** La documentación cargada sirve para el método de elección siempre y cuando se encuentre vigente.

25. Ariba también suministra la información de los estados de las facturas? **RTA:** Se mantendrá en el portal único el acceso que actualmente se tiene para conocer el estado de las facturas.

26. Link para que se registre un proveedor totalmente nuevo en Ariba (asociarlo dentro de Ariba a Ecopetrol)

**RTA:** <http://ecopetrol.sourcing3.ariba.com/ad/selfRegistration>

27. Si un proveedor tiene una cuenta de Ariba con otras compañías, pero el correo es diferente al de Siproe, ¿cómo se procede? **RTA:**

- Solicitar el cambio del correo ARIBA con la documentación requerida por el proceso.
- Ingresar a la cuenta que tiene creada en ARIBA NETWORK y agregar como usuario la cuenta de correo que tiene oficial ECP a la cual se envió la invitación.

28. ¿Qué hacer si al proveedor no le llega el formulario para asociar a Ecopetrol dentro de Ariba?

**RTA:** Se debe validar el correo al cuál se envió y si no lo recibió solicitar al servicio de alistamiento el reenvío.

29. ¿Cómo va a ser el proceso de registro, actualización y trámites de los consorcios y uniones temporales?

**RTA:** No cambia, cada parte se registra en ARIBA para su respectivo alistamiento y en caso de adjudicación del contrato se crea en data maestra el consorcio y / o UT.

30. Los proveedores ¿cómo realizan el cargue de documentos en un contrato dentro de Ariba?

**RTA:** Mediante formularios, los cuales envía por ARIBA ECP.

31. Los proveedores ¿cómo realizan las confirmaciones dentro de Ariba? **RTA:** No las hacen en ARIBA se mantienen por SIPROE.

32. ¿Cómo es el proceso para que el proveedor cargue documentos en Ariba? **RTA:** Deben dar respuesta al formulario donde se solicita la información.

33. Se va a seguir realizando algún proceso por Siproe, si la respuesta es sí, ¿cuáles son estos procesos?

**RTA:** Confirmaciones, Cargue de documentos para órdenes de compra y adscripciones; consulta estado facturación.

34. Cuando un proveedor es totalmente nuevo, ¿cuál link le indico para el registro en Ariba, o es el mismo que se usa para proveedores migrados? **RTA:** <http://ecopetrol.sourcing3.ariba.com/ad/selfRegistration>

35. Cómo puede modificar el correo electrónico si el proveedor utilizo un correo diferente al registrado en SIPROE.

#### **RTA:**

Para actualizar el correo electrónico se debe remitir al correo relacionamiento.proveedores@ecopetrol.com.co la siguiente información:

- Carta del representante legal o apoderado indicando el correo que desean cambiar.
- Documento de representación y existencia (ejm: Cámara de comercio)
- RUT

Si presenta dudas o inconvenientes con la herramienta, por favor comuníquese con el buzón [relacionamiento.proveedores@ecopetrol.com.co](mailto:relacionamiento.proveedores@ecopetrol.com.co) o llame al +57 3103158600 EXT: 45000, Opción 3.

#### **Preguntas y Respuestas: Portal Proveedores**

1. Ya tengo cuenta en SAP Ariba, requiero saber si ya se encuentra enlazada al portal.

**RTA:** Las cuentas de SAP Ariba no se enlazan con el Portal de proveedores. El Portal de Proveedores no requiere cuenta, y es la entrada para acceder a las diferentes aplicaciones que soportan el proceso de abastecimiento.

2. Pendiente que se genere un instructivo o capacitación más detallada, pues es algo nuevo que deja muchas dudas, pues la socialización que se está generando, asumiendo que es eso, una socialización, es demasiado rápida para poder entender todo lo concerniente al portal.

**RTA:** Para mayor detalle sobre el Portal de Proveedores, podrán acceder al Manual de Usuario del Portal de Proveedores en la sección Tutoriales -> Portal Único de abastecimiento -> Documentos de puedas necesitar:

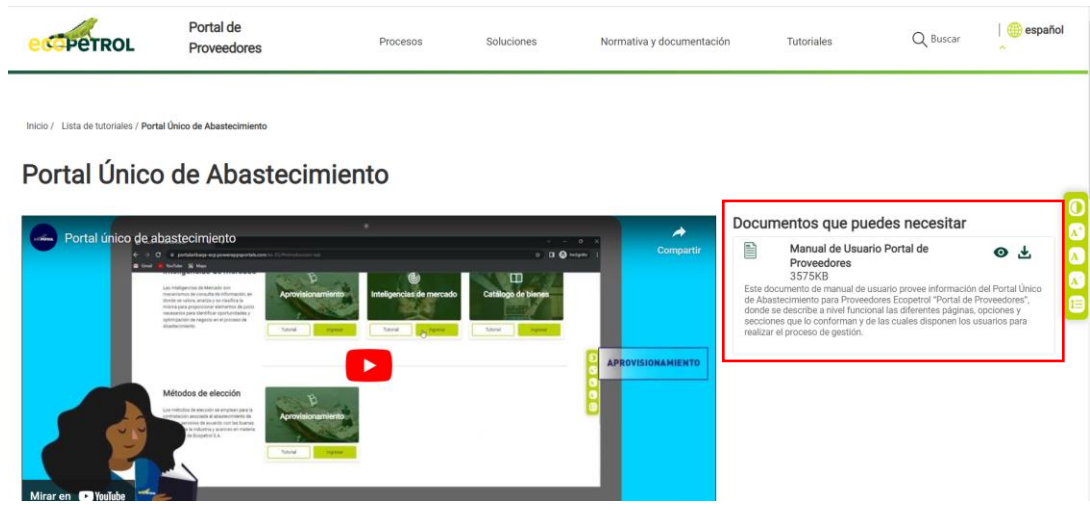

3. ¿Nos compartirán un manual por escrito? Quisiéramos saber cómo gestionamos hojas de entradas paso por paso

**RTA:** Para mayor detalle sobre el Portal de Proveedores, podrán acceder al Manual de Usuario del Portal de Proveedores en la sección Tutoriales -> Portal Único de abastecimiento -> Documentos de puedas necesitar:

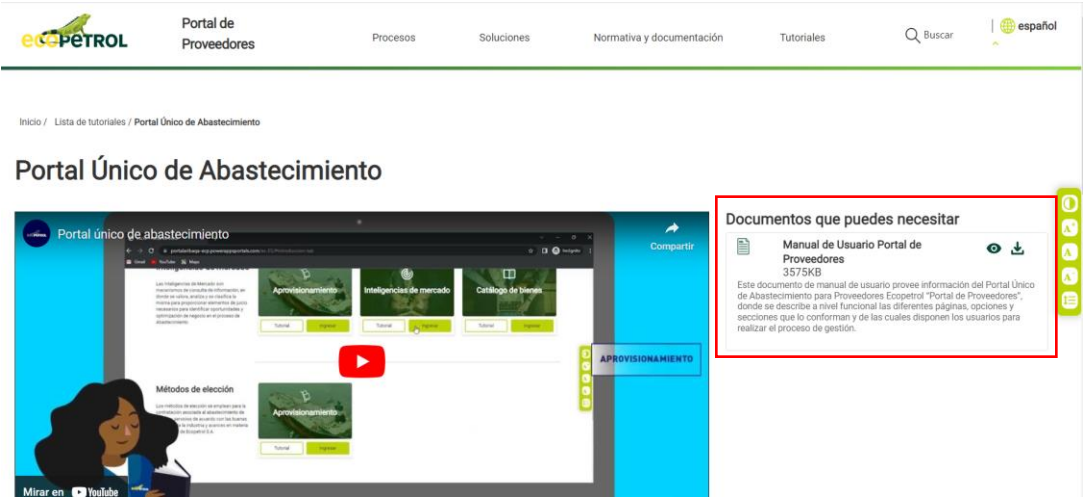

Por el momento, la gestión de las hojas de entrada seguirá realizándose a través de SIPROE. Podrán acceder a través de la opción Soluciones -> Gestión financiera -> Confirmación de cantidades:

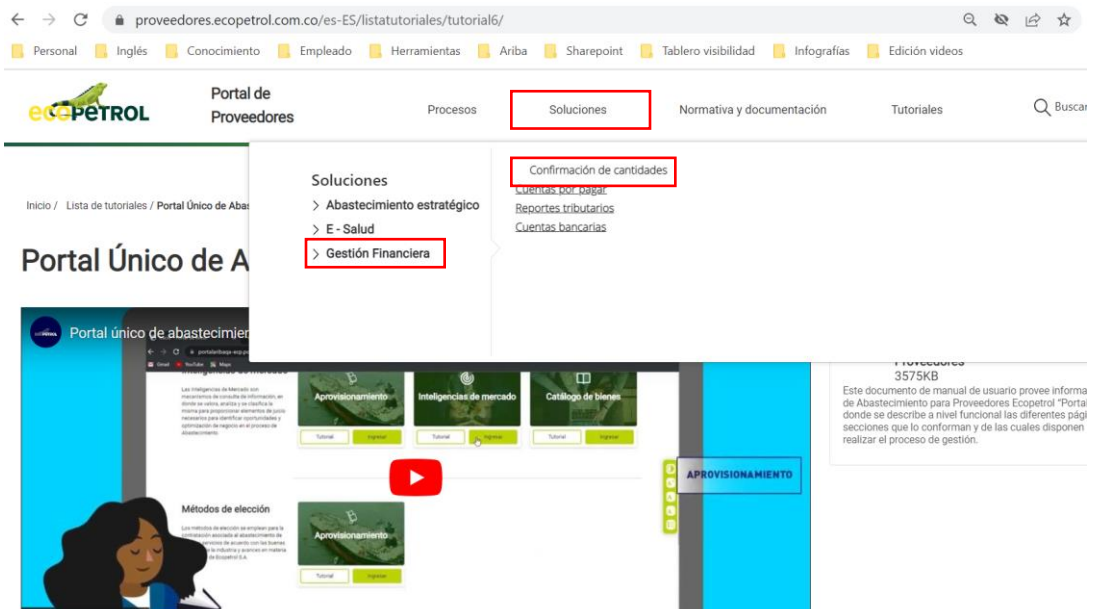

4. Nos podrían enviar los diferentes tutoriales de las plataformas que actualmente están operando con Ecopetrol (Portal de proveedores, Ariba) y en caso de tener dudas con quien nos podemos comunicar, para solicitar ayuda con respecto a la plataforma. **RTA:** Toda la información relacionada con tutoriales estará disponible para consulta en el Portal de Proveedores, accediendo a través de la opción Tutoriales y seleccionando la temática que corresponda:

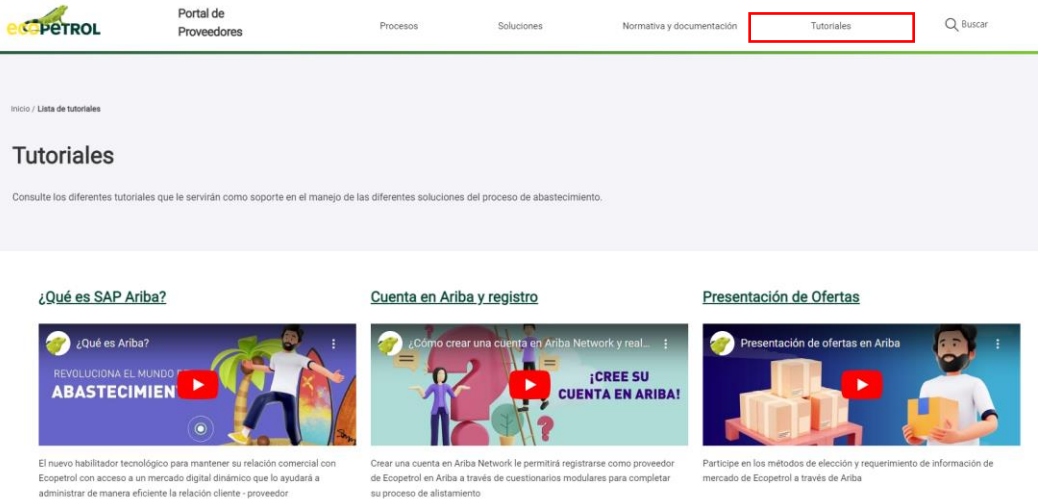

Cualquier inquietud, por favor dirigirse a los canales de comunicación que se presentan en el Portal de Proveedores:

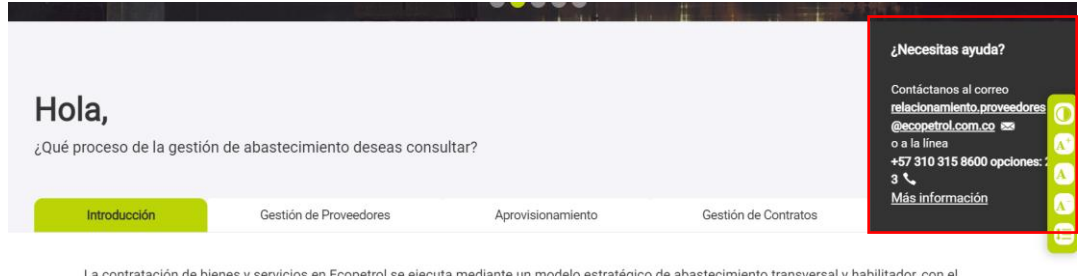

La contratación de bienes y servicios en Ecopetrol se ejecuta mediante un modelo estratégico de abastecimiento transversal y habilitador, con el<br>objetivo de asegurar el suministro efectivo, responsable y sostenible a largo

#### 5. ¿Cómo acceso a la plataforma? **RTA:** Podrá acceder a través de la página web de Ecopetrol S.A. dando clic en la opción Grupos de Interés -> Proveedores -> ¿Cómo ser proveedor?:

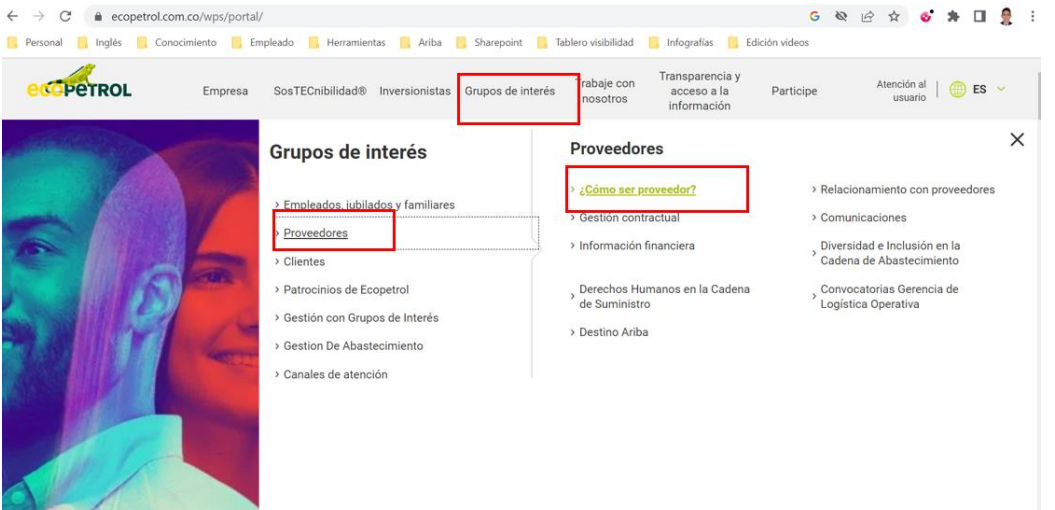

6. ¿En este módulo se pueden solicitar los códigos de atención de urgencias? **RTA:** No. Para más información, por favor dirigirse a los canales de comunicación que se presentan en el Portal de Proveedores:

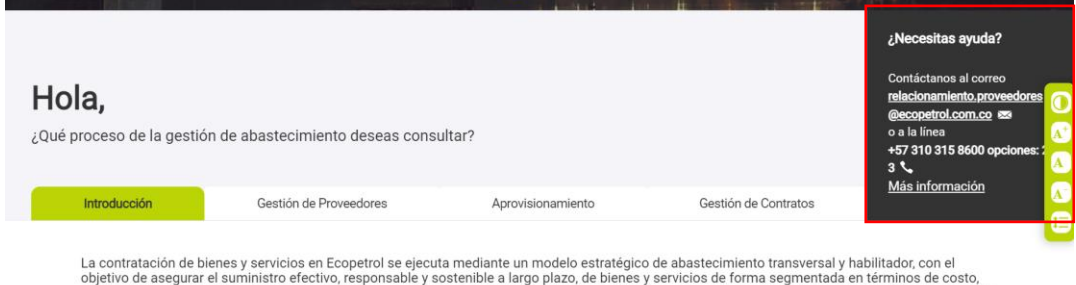

- oportunidad, desempeño, calidad y nivel de riesgo, con talento humano capacitado y motivado, y en un entorno organizacional y tecnológico basado en mejores prácticas.
- 7. ¿Cómo se van a manejar estos procesos siendo que deberían manejarse en la plataforma de "Colombia Compra eficiente" por ser una empresa estatal? **RTA:** La contratación de Ecopetrol S.A. se rige por el derecho privado y no por la Ley 80 de 1993. Toda la información derivada de métodos de elección y contratos estará disponible en SECOP II.

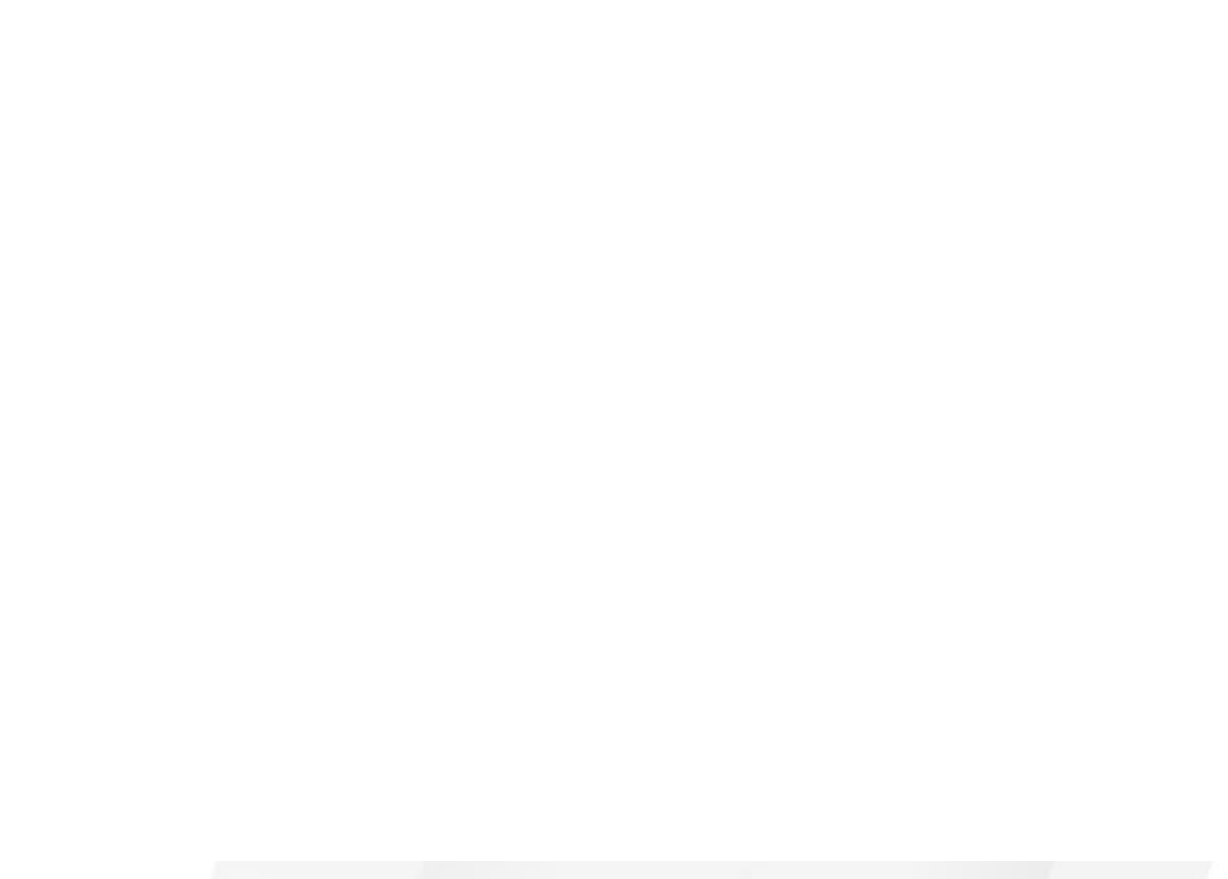

# I N ARIBA

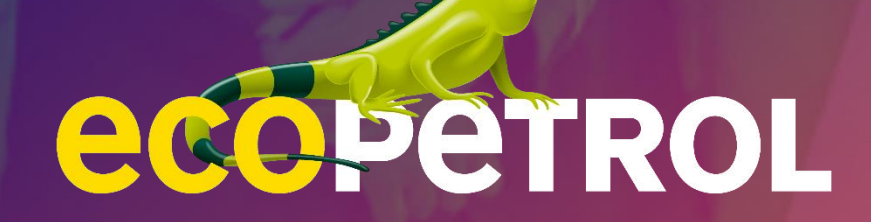

**USAMOS NUESTRA ENERGÍA PARA** CONSTRUIR UNA EMPRESA Y UN PAÍS - DE TODOS, PARA TODOS-